F 10

## $pdf$  , we have  $pdf$  , and  $j$  , and  $j$  , and  $j$  , and  $j$  , and  $j$  , and  $k$  , and  $k$  , and  $k$  , and  $k$  , and  $j$  , and  $k$  , and  $j$  , and  $j$  , and  $j$  , and  $j$  , and  $j$  , and  $j$  , and  $j$  , and  $j$  , and  $j$  , a

**EXCEL** pdf

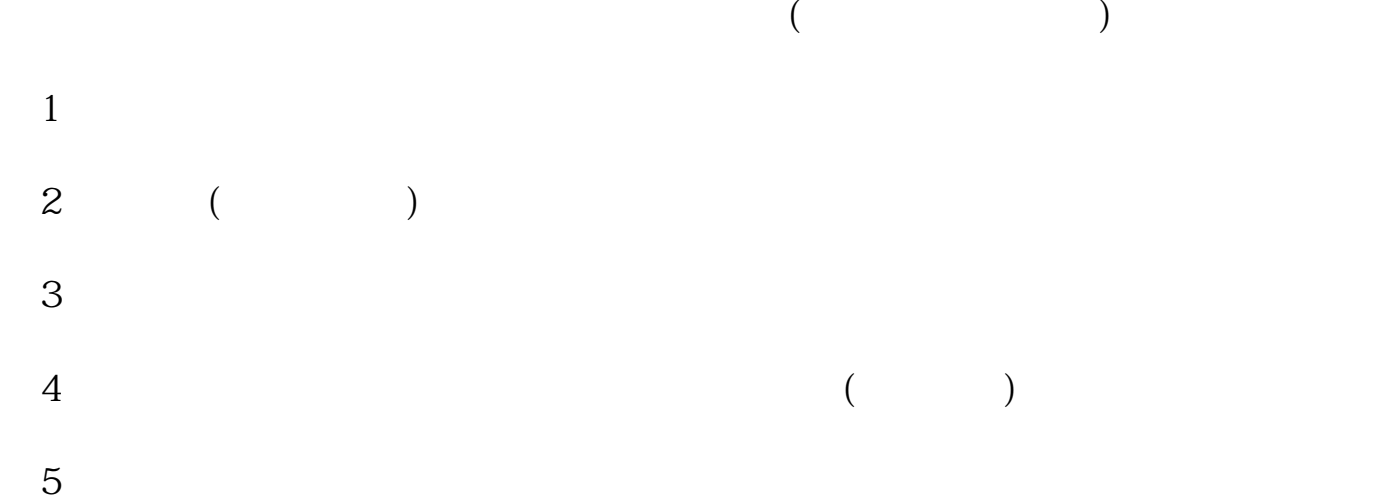

**如何看一只股票财务报表.上市公司财务指标怎么看-**

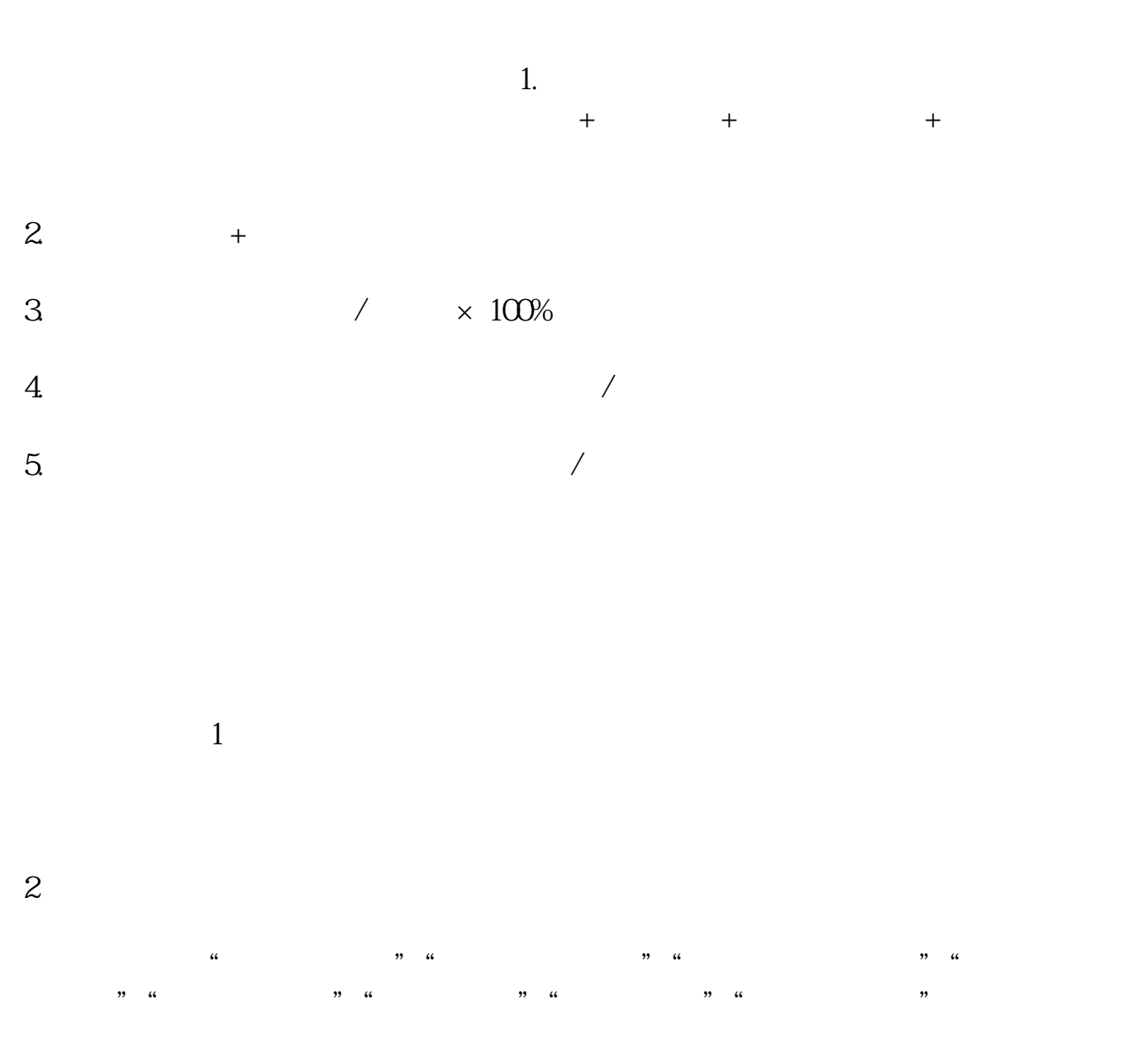

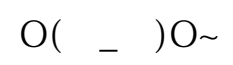

 $\mathcal{R}_{\text{max}}$ 

 $\epsilon$ 00

 $1$ 

 $2<sub>l</sub>$  $\frac{1}{2}$  (1)  $\frac{1}{2}$  (1)  $\frac{1}{2}$  (  $\frac{1}{2}$  "  $\frac{1}{2}$  "  $\frac{1$  $O(\quad)$  O~ #!NwL!#

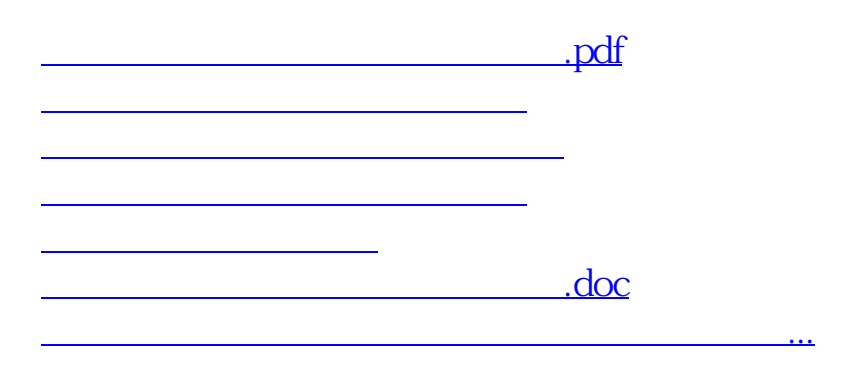

<https://www.gupiaozhishiba.com/subject/3987874.html>